# Download

## Word Office Can't Launch PDF Converter

| <b>D</b> WPS PDF to                                          | o Word Converte                   | $\odot$ Sign in $ \times$ |       |               |                |                   |  |  |  |  |
|--------------------------------------------------------------|-----------------------------------|---------------------------|-------|---------------|----------------|-------------------|--|--|--|--|
| PDF to Word                                                  | d PDF Split                       | PDF Merge                 | + Add | a file 🕜 Help | 😕 Customer Ser | vice 🏾 🌣 Settings |  |  |  |  |
| All <u>Clear</u>                                             | File name                         |                           | Pages | Page range    | Status         | Operation         |  |  |  |  |
| 🗹 business.                                                  | odf                               |                           | 1     | 1 → 1         |                | 8                 |  |  |  |  |
|                                                              |                                   |                           |       |               |                |                   |  |  |  |  |
|                                                              |                                   |                           |       |               |                |                   |  |  |  |  |
|                                                              |                                   |                           |       |               |                |                   |  |  |  |  |
|                                                              |                                   |                           |       |               |                |                   |  |  |  |  |
|                                                              |                                   |                           |       |               |                |                   |  |  |  |  |
|                                                              |                                   |                           |       |               |                |                   |  |  |  |  |
| Save as type:                                                | Native DOC                        | Ŧ                         |       |               | _              |                   |  |  |  |  |
| Save as location:  Save to the same location as the PDF file |                                   |                           |       |               |                |                   |  |  |  |  |
|                                                              | <ul> <li>Custom locati</li> </ul> | on: <u>C:\Users\Ad</u>    |       | ocumer ····   |                |                   |  |  |  |  |

Word Office Can't Launch PDF Converter

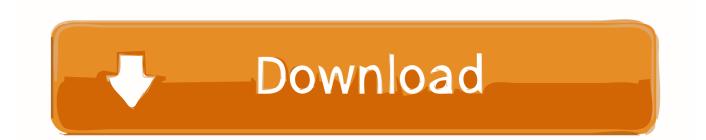

Find the PDF, and open it (you might have to select Browse and find the PDF in a folder). Word tells you that it's going to make a copy of the PDF and convert its .... First, open up the PDF in Acrobat. Over on the right side of the window, click the "Export PDF" command. Next, select the "Microsoft Word" option ...

Since 1983 when it was first developed, Microsoft Word has evolved. Not just in the ... Use a PDF converter to insert PDF to Word as an image. ... Open Word and place the cursor where you want the PDF inserted as an object.. Use Nitro's all-new Word to PDF converter to turn DOC, DOCX and RTF into highly polished PDF files. Convert your files to PDF right now — free!

#### Windows 10 single language product key

While the original source document may have been created in Microsoft Word, it's far more ... version of Microsoft Word, which means it's possible the document can't be accessed. ... Let's say you urgently need to convert a PDF file to Word document format. ... Open Adobe Acrobat, go to Tools, and then select Export PDF.. Choose Microsoft Word as your export format, and then choose "Word Document." Click "Export." If your PDF contains scanned text, Acrobat will run text .... PDF Converter is a online web-based document to PDF converter software. Convert and create PDF from various types of files like Word DOC, Excel XLS, .... Chapter 6: Converting Microsoft Office Files to PDF ... Printer Installation Error: 'Can't run 16-bit Windows program' ....7-4. PDF ... Word Processing Formats ... This free PDF to DOCX converter allows you to save a PDF file as an editable document in Office Open XML format, providing better quality than many other ... Hotspot shield full indir

| $\bigcirc$ WPS PDF to Word Converter $\bigcirc$ Sign in $-\times$ |                  |            |           |              |          |            |           |          |  |  |  |
|-------------------------------------------------------------------|------------------|------------|-----------|--------------|----------|------------|-----------|----------|--|--|--|
|                                                                   | PDF to Word      | PDF Split  | PDF Merge | + Add a file | Help     | 😕 Customer | Service 🌣 | Settings |  |  |  |
|                                                                   | All <u>Clear</u> | File name  |           | Pages Pa     | ge range | Status     | Ope       | eration  |  |  |  |
|                                                                   | ✓ business.pdf   | ÷          |           | 1 1          | ·→ 1     |            |           | 8        |  |  |  |
|                                                                   |                  |            |           |              |          |            |           |          |  |  |  |
|                                                                   |                  |            |           |              |          |            |           |          |  |  |  |
|                                                                   |                  |            |           |              |          |            |           |          |  |  |  |
|                                                                   |                  |            |           |              |          |            |           |          |  |  |  |
|                                                                   |                  |            |           |              |          |            |           |          |  |  |  |
|                                                                   |                  |            |           |              |          |            |           |          |  |  |  |
|                                                                   | Save as type:    | Native DOC | -         |              |          | _          |           | _        |  |  |  |
| Save as location:  Save to the same location as the PDF file      |                  |            |           |              |          |            |           |          |  |  |  |
| O Custom location: <u>C:\Users\Administrator\Documer</u> ····     |                  |            |           |              |          |            |           |          |  |  |  |
| <u>– Turbo Studio 20.2.1301</u>                                   |                  |            |           |              |          |            |           |          |  |  |  |
|                                                                   |                  |            |           |              |          |            |           |          |  |  |  |

OfficeSuite Premium Edition 3.90 Crack Full Version

Microsoft Word StarOffice. IBM Lotus Symphony, Microsoft. docx, Microsoft Word Open XML Document, Microsoft Word 2013. Corel WordPerfect X7 Apple Pages .... The PDF file may be protected by open and permissions passwords and by ... direct conversion was started with the File > Open command from Microsoft Word, .... pdf document using Word 2013, I get the following error. ... You may refer to the below Microsoft article to repair Office 2013 installation and check if it helps resolve the issue. ... pdf files using Word with no problems.. If you have the desktop version of Microsoft Word, the easiest way to convert your document to PDF is right in Word itself. Open the document you .... Effortlessly convert any PDF file into a MS Word document. Try this free PDF to Word converter online using any Internet-connected device. Export PDFs to Doc ... Fl Studio 10 Full Version Free

### FontExpert 2019 v16.0 Release 3 + Crack [Latest]

This free online PDF to DOC converter allows you to convert a PDF document to Microsoft Word DOC format, providing better quality than many other converters.. To open Pages documents in other apps, convert them with the Pages app first. You can also open Microsoft Word documents and other file .... Word/Office can't launch PDF converter. The error description. Fix #1: Repair/reinstall Office 2013. Fix #2: Run Office modules administrator. Fix #3: Skype for Business 2016 is causing this issue. Fix #4: Check and clean registry entries. Fix #5: Check for mixed 32/64 bit environment.. Keep in touch and stay productive with Teams and Office 365, even when you're working remotely. ... To open a PDF file without converting it to a Word document, open the file directly wherever ... When that happens, the text can't be edited.. Launch Microsoft Word and then paste the text by clicking on Edit > Paste. ... While you can't edit a In Word edit PDF files easily by converting them to Word .... You can use Adobe Acrobat, Microsoft Word, or a host of web apps to adapt, ... Step 1: Open the PDF you'd like to convert in Adobe Acrobat. eff9728655 Senderismo 2016: www.senderosdealicante.com

#### eff9728655

Windows Server: Change User Password Via Remote Desktop Uniblue DriverScanner 2020 Activation Key With Serial Key Free Download MacBook Pro 13-Inch Model Refresh Spotted on US FCC: Report